# Основные понятия **КОМПЬЮТЕРНОЙ** графики

7 класс

#### Компьютерная графика

Компьютерная графика — область информатики, изучающая методы и средства создания и обработки изображений с помощью аппаратного и программного обеспечения компьютера.

#### Растровое изображение

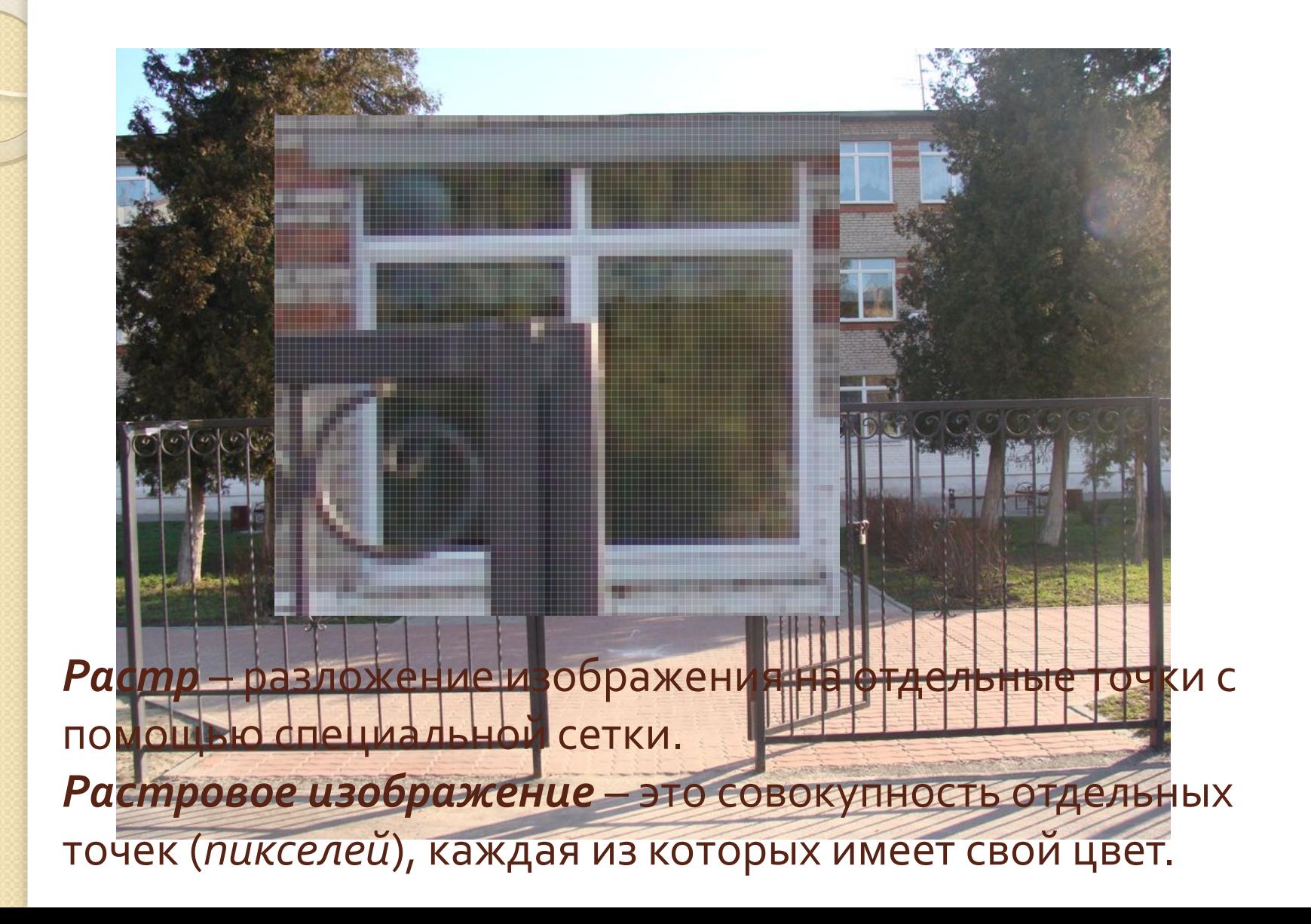

#### Векторное изображение

Векторное изображениекомбинация простых геометрических фигур *(гȁафǹчǶȂǻǹх Ȁȁǹǽǹȃǹвǿв),*  ОПИСАННЫХ МАТЕМАТИЧЕСКИМИ формулами.

 $\bullet$ 

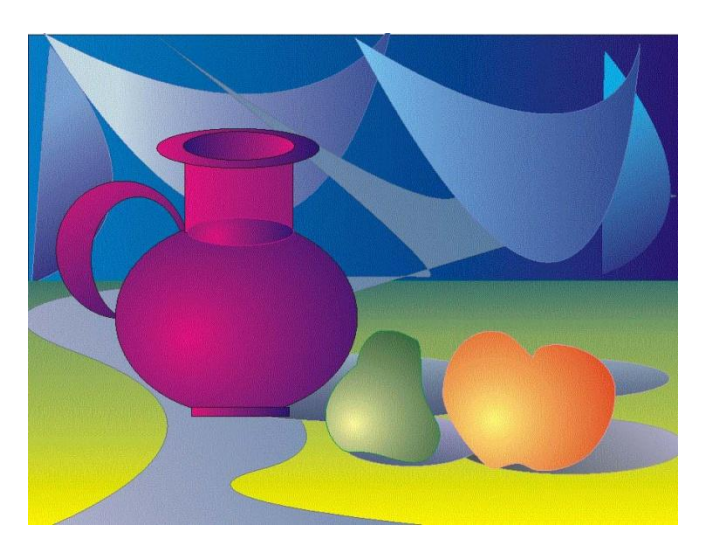

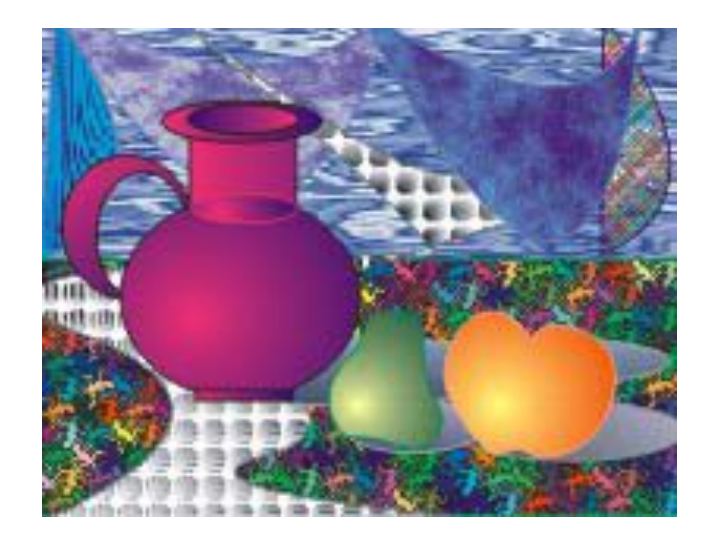

Зависимость размера файла от разрешения изображения *Фотография (растровое изображение) (10Х15 см)*

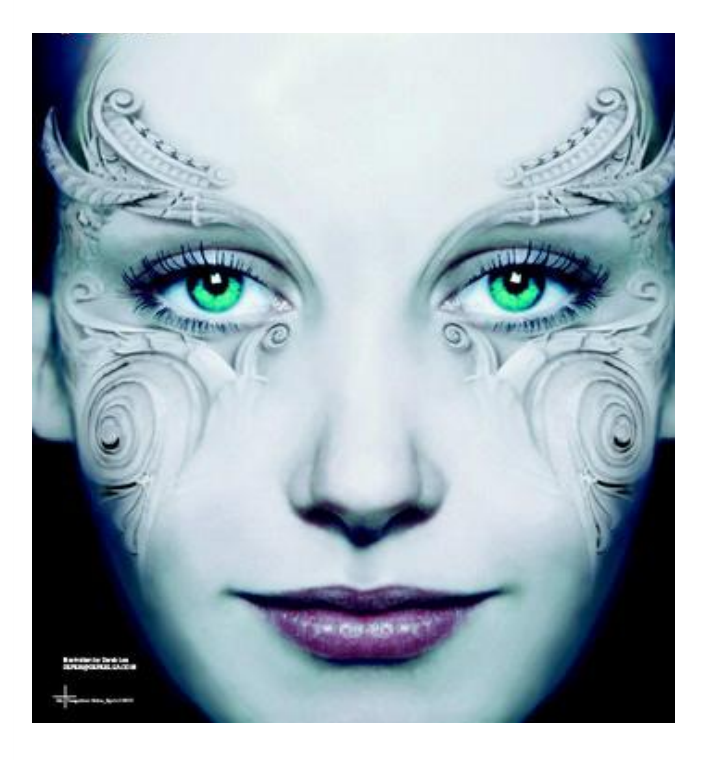

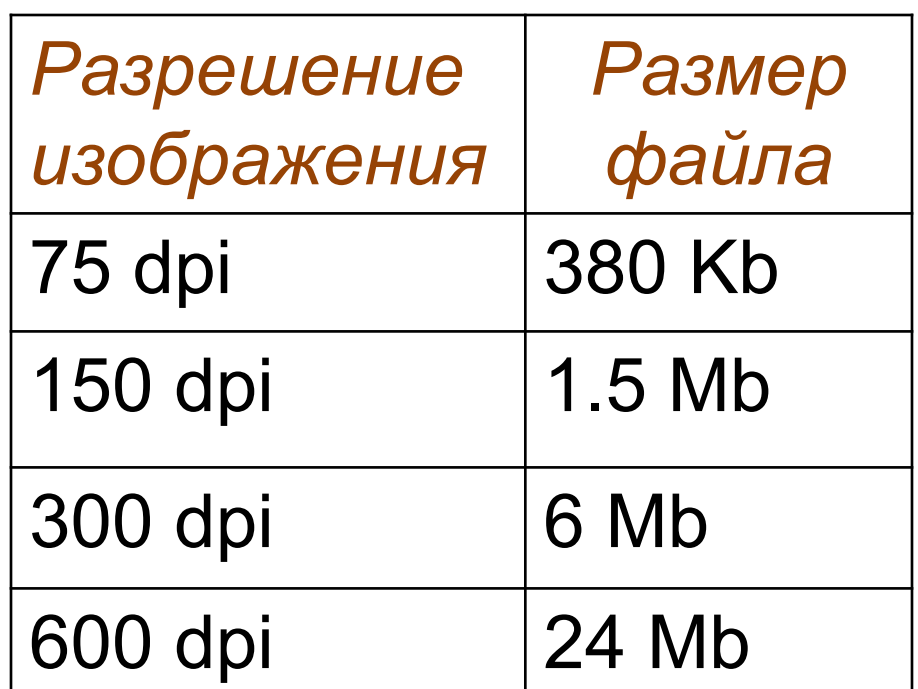

Зависимость размера файла от разрешения изображения

#### *Векторный рисунок*

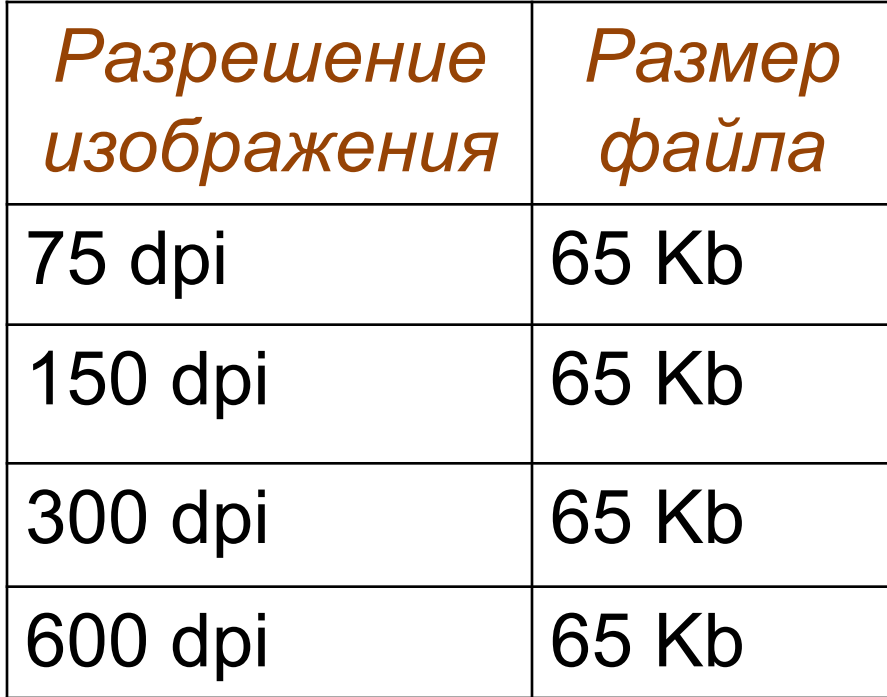

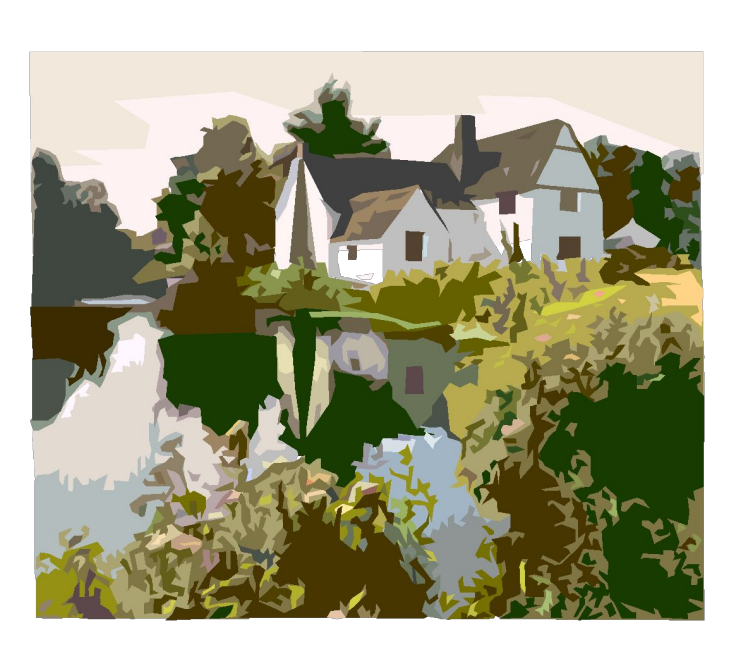

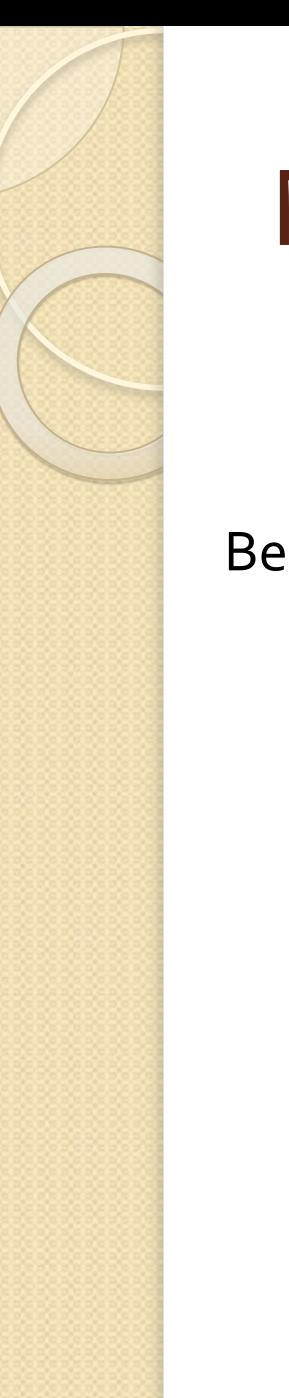

#### Масштабирование

Векторное изображение

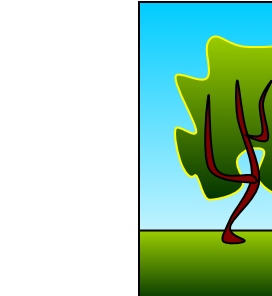

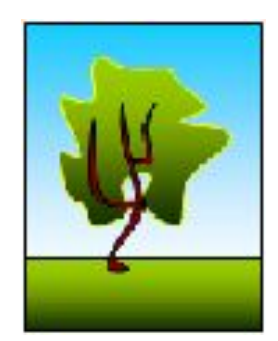

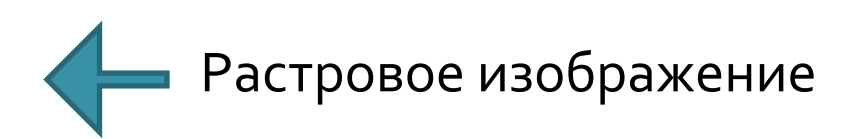

#### Применение компьютерной графики

Растровая графика используется для создания Оригинальных ЖИВОПИСНОграфических изображений, обработки фотографий.

Paint

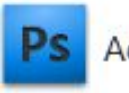

Adobe Photoshop

Векторная графика применяется для создания расчетных чертежей, издательских макетов, служит OCHOBHbIM инструментом дизайнера. Macromedia Flash

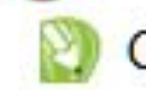

CorelDRAW

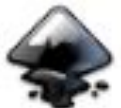

Inkscape

#### Примеры использования векторной графики

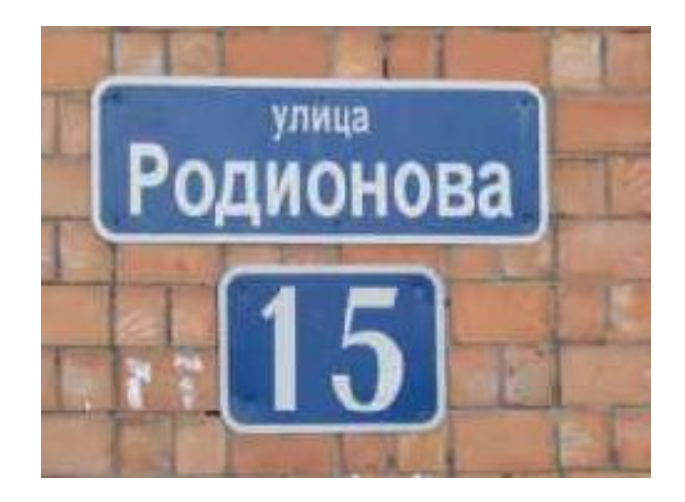

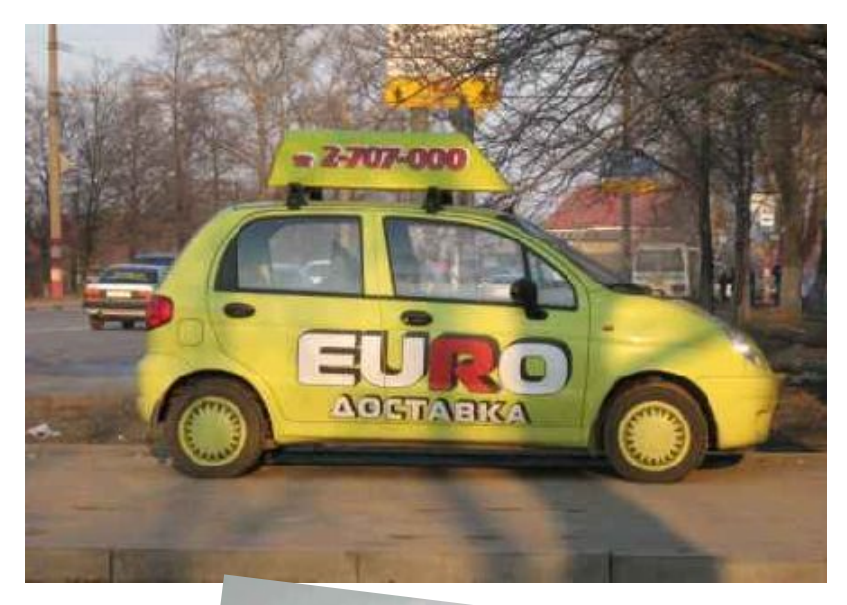

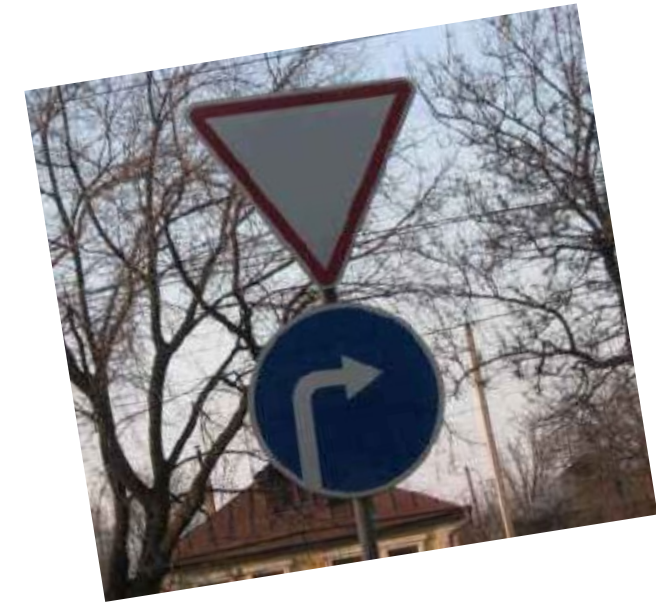

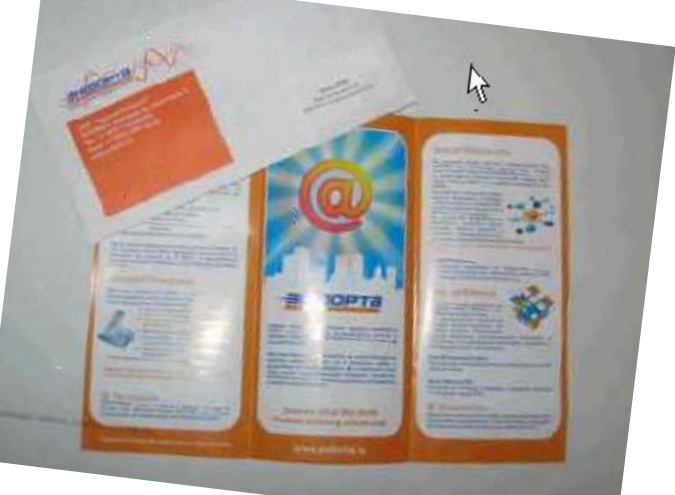

#### Применение векторной графики

- Промышленное проектирование
- Визуализация трехмерных объектов
- ◆ Архитектура и строительство
- ◆ Ландшафтный дизайн
	- Построение графиков поверхностей
	- Полиграфия, реклама

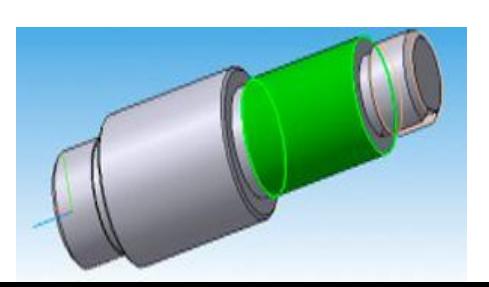

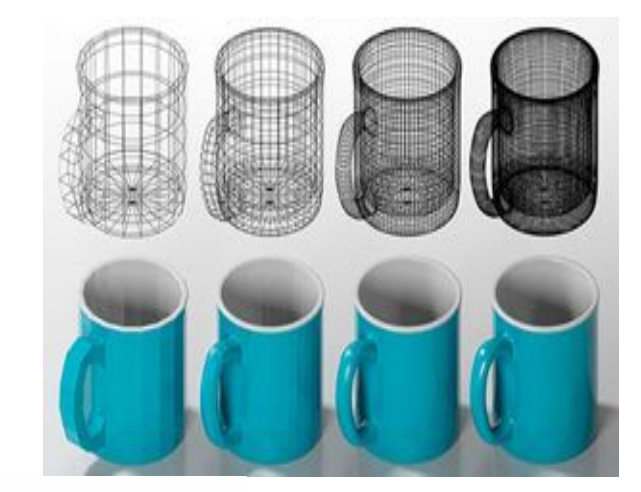

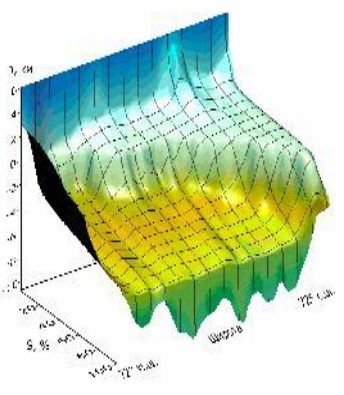

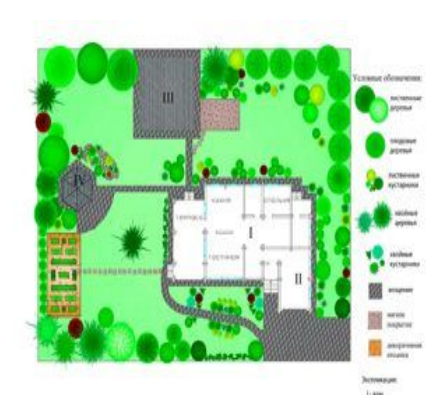

#### Способы представления графических изображений

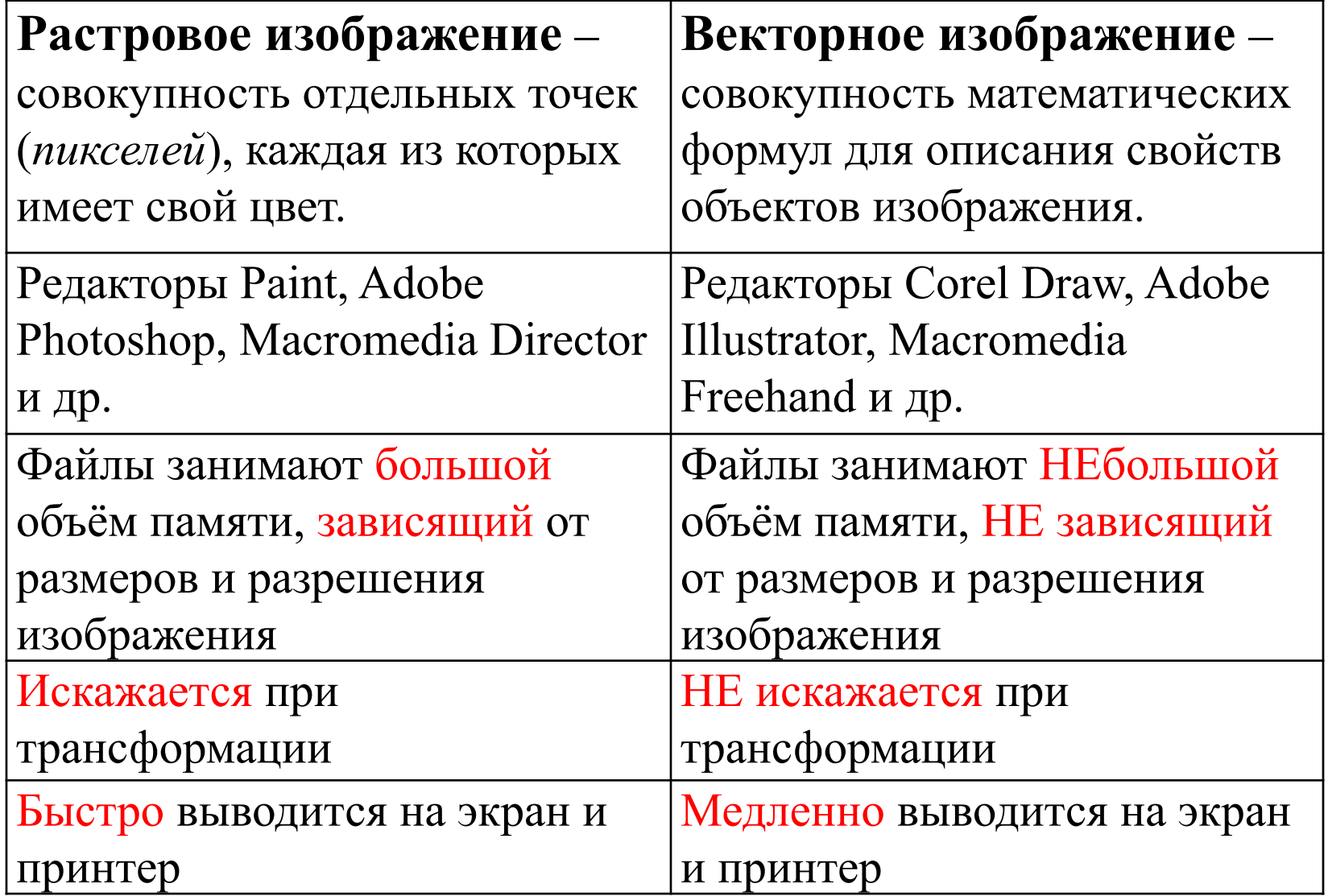

#### **Цветовые модели**

 $\circ$ 

### Модель **RGB**

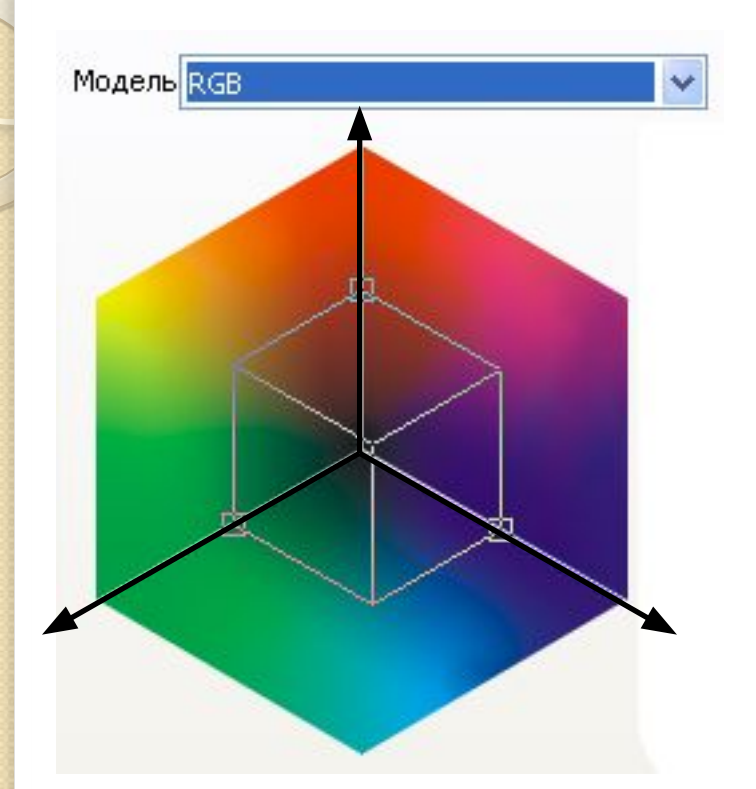

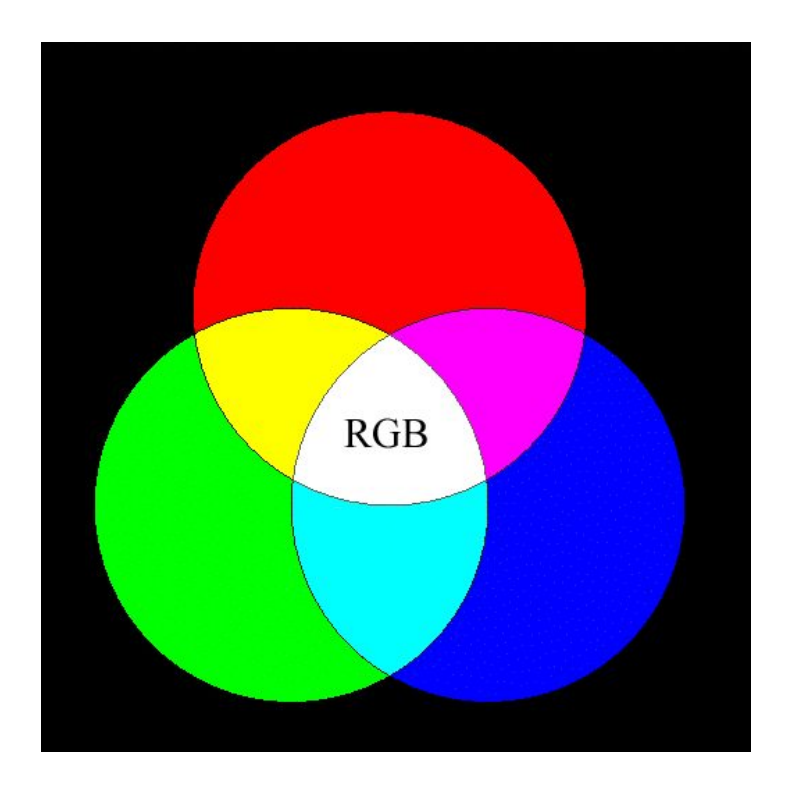

*Используется* для описания излученного цвета. *Используется* в телевизорах, мониторах, проекторах. *Основные компоненты:* красный (**R**ed) зелёный (**G**reen) синий (**B**lue) Для получения нового оттенка нужно смешать основные цвета в определенных пропорциях.

## Модель **CMYK**

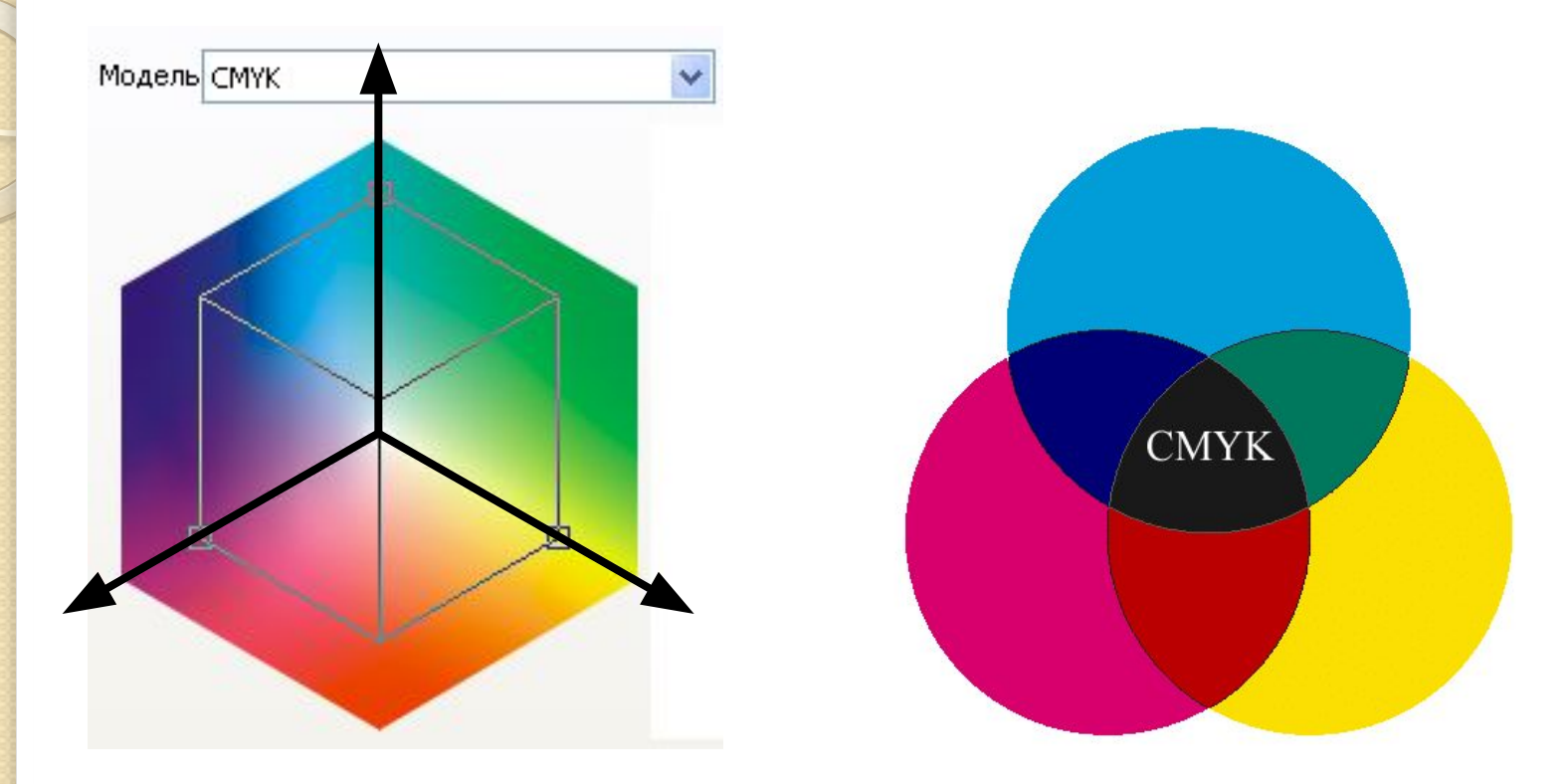

*Используется* для описания отражённого цвета.

*Используется* для принтеров.

*Основные компоненты:* голубой (**C**yan), пурпурный (**M**agenta), жёлтый (**Y**ellow), чёрный (**K**eyColor – Black).

Для получения нового оттенка нужно убрать основные цвета в определенных пропорциях.

## Модель HSB

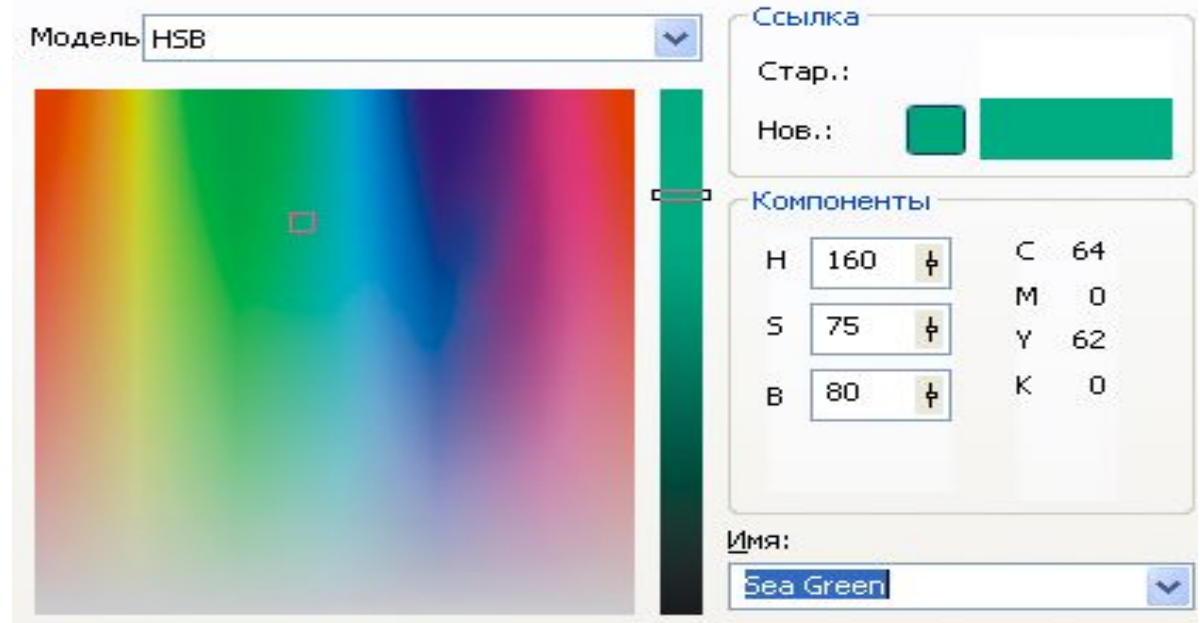

*Используется* при рисовании, настроена на восприятие цвета человеком

*Используется* для описания излученного цвета.

*Основные компоненты:* оттенок (**H**ue), насыщенность (**S**aturation), яркость (**B**rightness)

Сверху располагаются все основные цвета, убывая по яркости вниз. Для более точного определения желаемого оттенка используется полоса градации, позволяющая сделать выбранный цвет более ярким или темным.

#### Цветовые модели

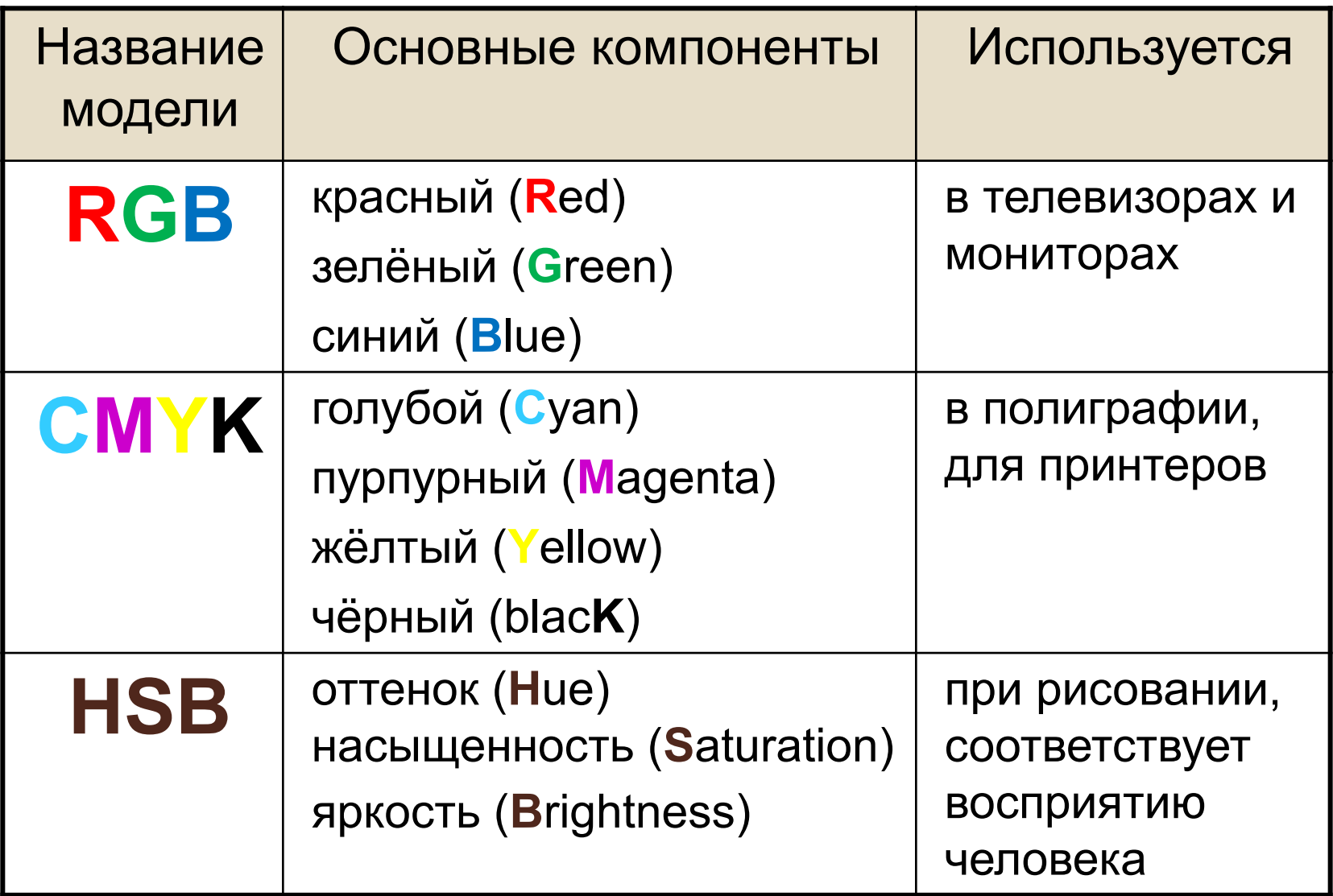

#### Вопросы

- 1. Что такое векторное изображение?
- 2. Что такое растровое изображение?
- з. В чем отличие векторной графики от растровой?
- 4. Приведите примеры растровых и векторных графических редакторов.
- 5. Перечислите основные цветовые модели?